# **Available Software**

Below is a list of software available for use in the Sawyer Computing Center.

# Operating System

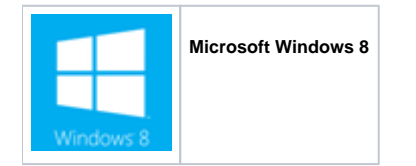

#### Web Browsers

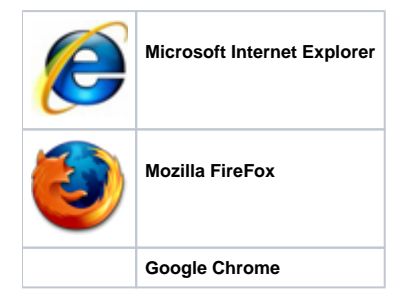

## Productivity / Classroom Software

Productivity / Classroom software is available on ALL workstations in the computing center.

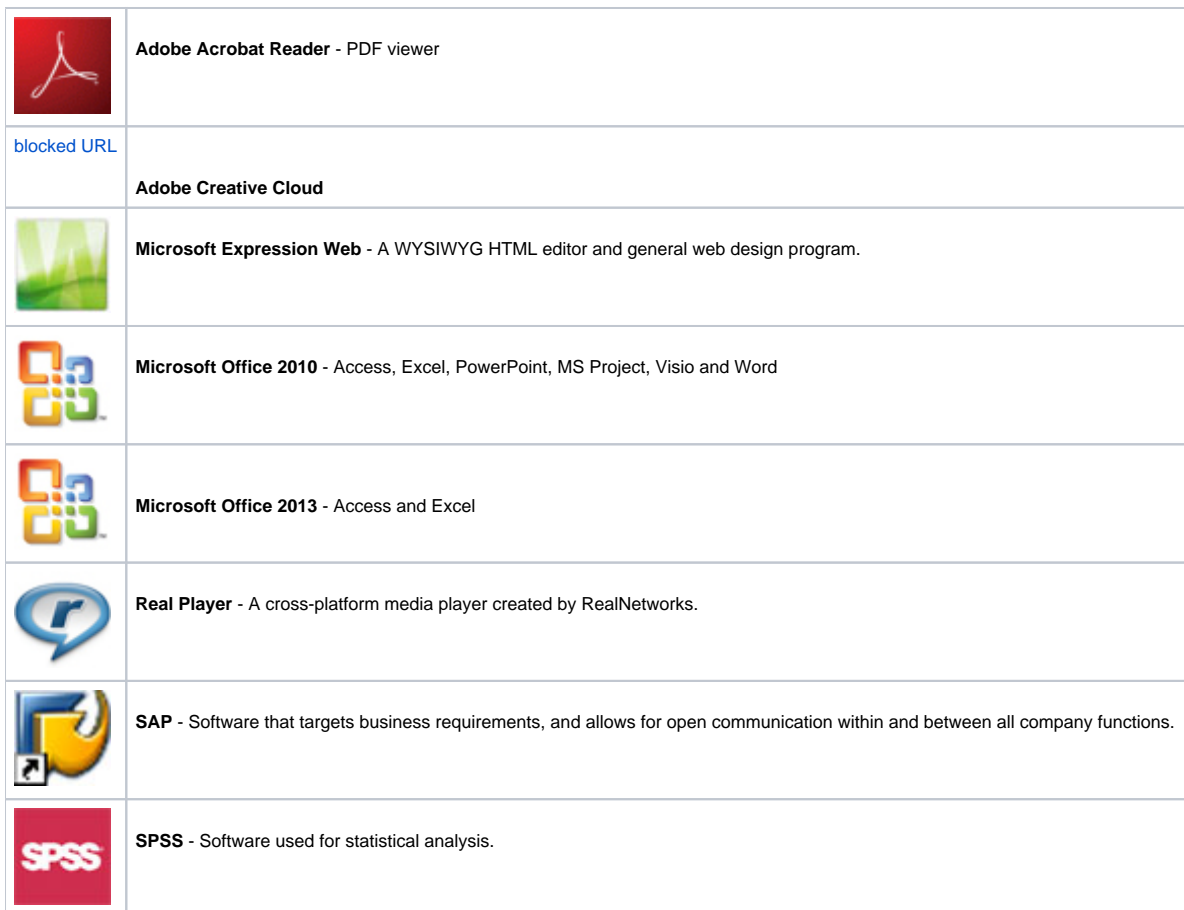

#### Additional Software

The following software is limited to certain workstations in the computing center.

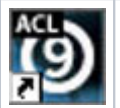

**ACL** - Audit analytics and continuous monitoring software.

For access to ACL, please be sure to use one of the following workstations:

- A1, A2
- B1, B2
- C1, C2 D1, D2
- $\bullet$  E1, E2

## Bloomberg Terminal

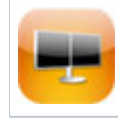

**Bloomberg Terminal** - For more information, please visit the [Bloomberg wiki page.](#)

#### Accessibility Software

Software listed below is available on the Accessible workstation, located at the rear of the computing center.

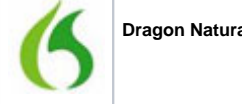

**Dragon Naturally Speaking** - A speech recognition software package.